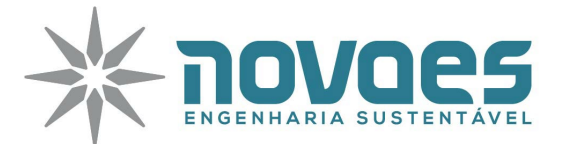

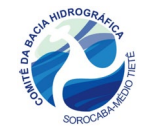

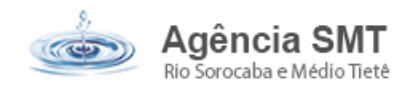

# **PARECER TÉCNICO REFERENTE À ETAPA DE PRÉ-QUALIFICAÇÃO – PREFEITURA MUNICIPAL DE JUMIRIM**

# **1. DADOS CADASTRAIS - INSTITUIÇÃO PROPONENTE (TOMADOR)**

**Título do Projeto:** CONTRATAÇÃO DE EMPRESA ESPECIALIZADA PARA A CONSTRUÇÃO DO EMISSÁRIO DE EFLUENTES PARTINDO DA ESTAÇÃO DE TRATAMENTO DE ESGOTO ATÉ O RIO TIETÊ NO MUNICÍPIO DE JUMIRIM/SP.

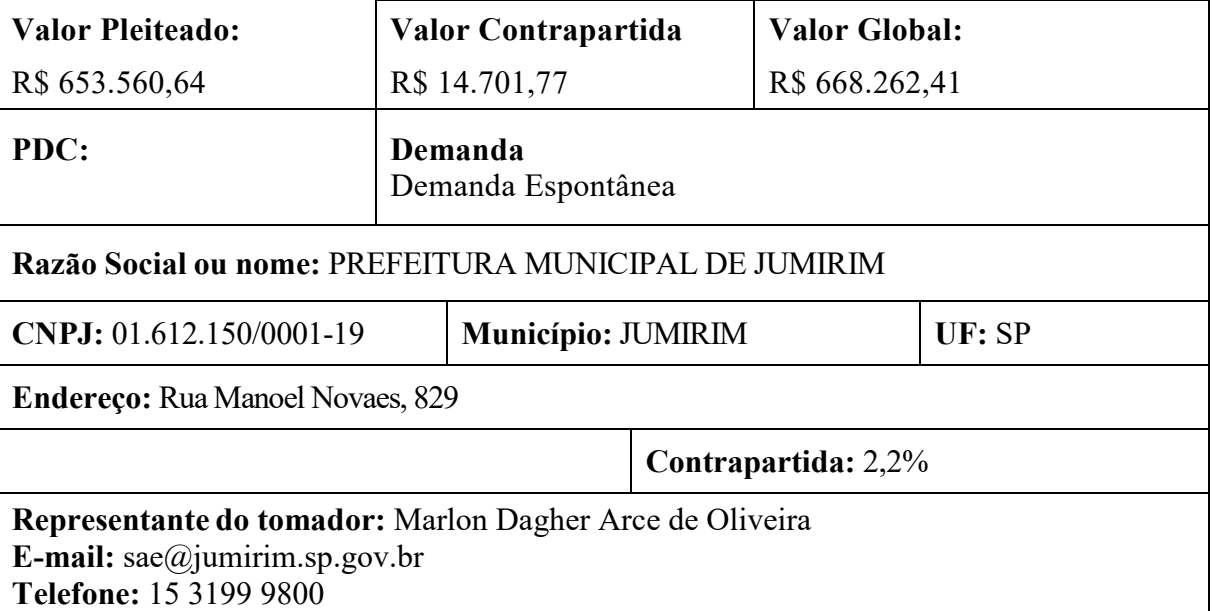

# **2. ANÁLISE TÉCNICA RESUMIDA EMPREENDIMENTO**

#### **2.1 JUSTIFICATIVA DO PROJETO**

Atualmente o lançamento dos efluentes tratados na ETE é feito no Ribeirão Água Podre, de classe 2. O empreendimento se justifica pelo fato do Ribeirão não ter capacidade ideal de diluição dos efluentes lançados e, por norma, por se tratar de classe 2, não poder receber tais efluentes.

# **2.2 ENQUADRAMENTO DO PROJETO - PDC**

O empreendimento não foi enquadrado pelo tomador. Recomenda-se o enquadramento no PDC 3 - Melhoria e Recuperação da Qualidade das Águas, subPDC 3.3 Sistema de esgotamento sanitário.

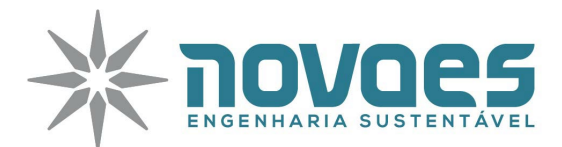

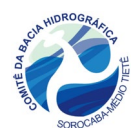

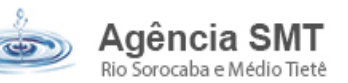

### **2.3. ANÁLISE DO ESCOPO DO EMPREENDIMENTO**

Este empreendimento visa a implantação de um emissário de diâmetro Ø 250 mm, em PVC Rígido ponta e bolsa com junta elástica, com extensão aproximada de 2.010 metros, 26 poços de visitas, como caminhamento ao longo da margem direita do Ribeirão Água Podre, para lançar os efluentes tratados na ETE no Rio Tietê.

#### **2.4. OUTORGA / LICENCIAMENTO AMBIENTAL**

- **2.4.1** Apresentar locação do empreendimento na Carta do IGC, para verificação de interferências nos recursos hídricos.
- **2.4.2** Apresentar a outorga de lançamento.
- **2.4.3** Apresentar autorização para Intervenção em APP, ao longo do caminhamento do emissário e no ponto de lançamento.
- **2.4.4** Apresentar licença de operação da ETE;

# **3. ADEQUAÇÕES NO PROJETO, TERMO DE REFERÊNCIA, FICHA DE PRÉ-QUALIFICAÇÃO, FICHA RESUMO, E ART**

#### **3.1. Ficha Resumo**

**3.1.1.** Adequar o tempo de execução da obra, pois está divergente do apresentado no Cronograma Físico-Financeiro;

**3.1.2.** Enquadrar o empreendimento no PDC e SUBPDC apropriado.

**3.1.3.** Indicar colegiado, subcomitê, região administrativa e região de governo no item 3.

**3.1.4.** Retirar a checagem de Outorga, no item 4, visto que este documento não foi apresentado.

#### **3.2. Termo de Referência**

**3.2.1.** Apresentar termo de referência com as especificações de execução dos serviços e demais considerações pertinentes.

**3.2.2.** Apresentar Estudo de Autodepuração do ponto de lançamento do emissário.

**3.2.3.** Incluir no dimensionamento hidráulico a velocidade de cada trecho.

**3.2.4.** Prever a apresentação de Relatório Técnico Final que demonstre as atividades desenvolvidas, dados utilizados, resultados obtidos e benefícios decorrentes, para fins de

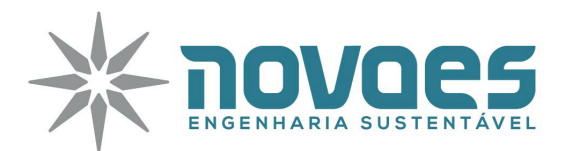

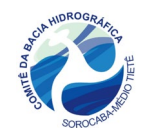

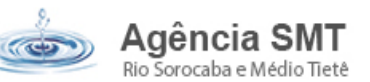

divulgação no âmbito do SIGRH e eventual utilização como referência para empreendimentos semelhantes;

# **3.3. Projeto**

**3.3.1.** Apresentar na planta geral, a articulação das demais folhas, indicando o trecho que está sendo apesentado em cada uma.

**3.3.2.** Apresentar as informações, na planta, em escala adequada. Está difícil de ler as informações apresentadas nos poços de visita e nos trechos.

**3.3.3.** Apresentar as tubulações e poços de visitas nos perfis longitudinais.

**3.3.4.** Apresentar nos perfis longitudinais as informações pertinentes (indicação do trecho, comprimento, diâmetro, material, declividade, cota do terreno, cota da geratriz inferior, poços de visitas a montante e jusante, profundidades, etc);

**3.3.5.** Apresentar nos perfis o nível de água obtido nas sondagens de modo a identificar os trechos que necessitam de rebaixamento de lençol freático.

**3.3.6.** No trecho entre as estacas E27 e E28 o emissário está passando por dentro do Ribeirão. Confirmar e corrigir o projeto.

**3.3.7.** Apresentar um detalhamento, em escala apropriada, da execução dos poços de visitas.

**3.3.8.** Apresentar uma tabela com as coordenadas em SIRGAS2000 dos poços de visita, visando a locação correta no momento de execução da obra e conferência em campo após a finalização;

**3.3.9.** Visto que o Contrato 038/2016 com título "ELABORAÇÃO DE PROJETO EXECUTIVO DE EMISSÁRIO DE EFLUENTES PARA O MUNICÍPIO DE JUMIRIM - SP.", foi finalizado em 10/06/2019. Apresentar o projeto aprovado pelo agente técnico.

# **4. ADEQUAÇÕES NA PLANILHA DE ORÇAMENTO E CRONOGRAMA FÍSICO-FINANCEIRO**

O valor da contrapartida de 2,2% atende o limite de contrapartida mínimo conforme Manual de Procedimentos Operacionais para Investimentos (MPO) de dezembro de 2020;

# **4.1 Planilha Orçamentária**

**4.1.1** Adequar planilha conforme modelo do Anexo-VIII do Manual de Procedimentos Operacionais para Investimentos (MPO) e apresentar conforme modelo original, não podendo inserir colunas;

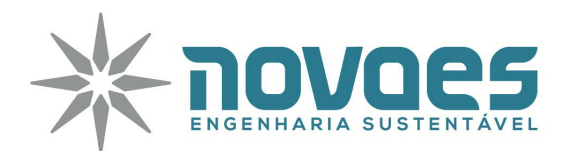

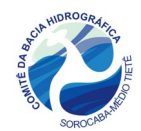

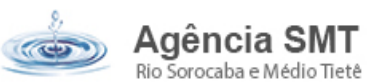

**4.1.2** Adequar o título da planilha conforme apresentado na ficha de pré-qualificação.

**4.1.3** Apresentar todos os valores com base nas tabelas de referência SINAPI ou SABESP, e orçamentos comerciais, não podendo apresentar CPOS, conforme especificado no item 04 do Anexo II da Deliberação CBH-SMT nº 417 de 04/12/2020;

**4.1.4** Apresentar a referência (banco de preços) e o código do orçamento com a descrição dos itens. Exemplo: Placa de obra (SINAPI – XXXX). Para itens comerciais, apresentar 03 cotações e adotar a mediana;

**4.1.5** A placa de obra (1.1) deve ser de 24 m² conforme padrão do Anexo XV da MPO e constituir apenas como contrapartida;

**4.1.6** Apresentar os cálculos de composição do BDI adotado conforme padrão do TCU;

**4.1.7** Apresentar memória de cálculo de todos os itens da planilha orçamentária, demonstrando de forma detalhada e didática os cálculos para determinação do quantitativo final de cada item de forma que seja possível a confirmação dos valores. Exemplo: Escavação mecanizada de vala  $(m<sup>3</sup>)$  = largura da vala x comprimento da vala x profundidade da vala

Largura da vala: X metros

Comprimento da vala: X metros

Profundidade da vala: X metros

**4.1.8** Prever custos para a implantação de canteiro de obras.

**4.1.9** Prever os custos para assentamento de tubulação.

**4.1.10** Ajustar a quantidade do item 1.8.2.3 "Tampão em ferro fundido de Ø 600 mm, classe 125". Prever um tampão para cada poço de visita.

# **4.2 Cronograma Físico Financeiro**

**4.2.1** Adequar o cronograma conforme modelo do Anexo-VII do Manual de Procedimentos Operacionais para Investimentos (MPO).

**4.2.2** Adequar o título do cronograma conforme apresentado na ficha de pré-qualificação.

# **5. COMPATIBILIDADE DOS DOCUMENTOS**

Visto as adequações que deverão ser feitas, cabe ao tomador corrigir todos os documentos novos a serem apresentados, a fim de que estes estejam compatíveis (título, ações, valores, etc.) e apresentar com as devidas assinaturas. Apresentar todos os documentos conforme o Anexo II da Deliberação CBH-SMT nº 417 de 04/12/2020.

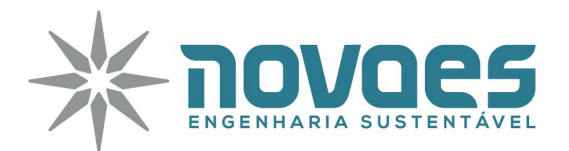

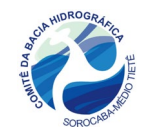

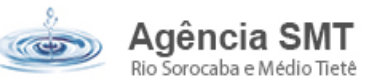

Apresentar toda a documentação corrigida e a documentação adicional solicitada, em versão digital.

As complementações apontadas deverão ser enviadas por meio do sistema de protocolo online disponível no site da FABH-SMT no link https://www.agenciasmt.com.br/fehidro.aspx

# **6. CONCLUSÃO**

Para finalizar a aprovação do referido empreendimento, há necessidade de diversas correções e complementações para serem realizadas.

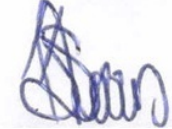

**PARECERISTA: Luciano Farias de Novaes CREASP: 5062333333**

**Sorocaba, 18 de fevereiro de 2021**

1698134.09931163419.0906

adm@novaes.eng.br | comercial@novaes.eng.br engenharia@novaes.eng.br | Rua São Joaquim, 550 São Carlos/SP | www.novaes.eng.br